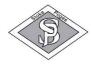

## **Computing in Early Years Foundation Stage**

|             | Computer Science                                                                                                    | Information Technology                                                                                                    | Digital Literacy                                                                                                    |
|-------------|----------------------------------------------------------------------------------------------------|----------------------------------------------------------------------------------------------------|----------------------------------------------------------------------------------------------------|
| Relevat ELG | <ul> <li>ELG: Listening, attention and understanding<br/>Listen attentively and respond to what they hear with<br/>relevant questions, comments and actions when<br/>being read to and during whole class discussions and<br/>small group interactions.</li> <li>Key Learning Outcome <ul> <li>Follow instructions on how to use a Bee Bot,<br/>tablet or computer appropriately</li> </ul> </li> <li>ELG: PSED <ul> <li>Be confident to try new activities and show<br/>independence, resilience and perseverance in the<br/>face of challenge.</li> </ul> </li> <li>Key Learning Outcome <ul> <li>To input one given set of simple instructions to<br/>program a Bee Bot e.g. forward, backward, left<br/>using symbol cards</li> </ul> </li> <li>ELG: Self-regulation<br/>Set and work towards simple goals, being able to<br/>wait for what they want and control their immediate<br/>impulses when appropriate.</li> <li>Key Learning Outcome <ul> <li>Wait to take their turn</li> <li>Ask for help when struggling to use a device</li> <li>Control immediate impulses when frustrations<br/>arise during technology use e.g. an app isn't<br/>working.</li> </ul> </li> </ul> | <ul> <li>ELG: Expressive arts and design</li> <li>Safely use and explore a variety of materials, tools and techniques, experimenting with colour, design, texture, form and function.</li> <li>ELG: PSED</li> <li>Be confident to try new activities and show independence, resilience and perseverance in the face of challenge.</li> <li>ELG: Physical</li> <li>Use a range of small tools, including scissors, paintbrushes and cutlery. Begin to show accuracy and care when drawing.</li> <li>Key Learning Outcomes <ul> <li>To create an image using a paint program</li> <li>To type text</li> </ul> </li> <li>To complete a game on an IPad</li> </ul> | <ul> <li>ELG: PSED Explain the reasons for rules, know right from wrong and try to behave accordingly. </li> <li>Key Learning Outcomes <ul> <li>To talk about factors which support their overall health. One of these being 'sensible amounts of screen time'.</li> </ul> </li> <li>ELG: People, culture and communities Describe their immediate environment using knowledge from observation, discussion, stories, nonfiction texts and maps. </li> <li>ELG: Expressive arts and design Make use of props and materials when role playing characters in narratives and stories </li> <li>Key Learning Outcomes <ul> <li>Pupils may talk about family members and friends using devices for communication</li> <li>Pupils may understand that phones, tablets and computers can be used for texting and different types of calls</li> <li>Pupils may describe and/or re-enact their own personal experiences of communicating with devices</li> </ul> </li> </ul> |

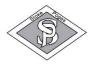

## Key Stage 1 and 2 Computing Overview

In Key Stage 1 and Key Stage 2 we follow a yearly cycle. In line with the National Curriculum, all of the relevant POS will be taught by the end of the key stage.

|                |                                                               |                                                                                                 | Computing Ov                                                  | verview                                                                                           |                                                                |                                                                          |
|----------------|---------------------------------------------------------------|-------------------------------------------------------------------------------------------------|---------------------------------------------------------------|---------------------------------------------------------------------------------------------------|----------------------------------------------------------------|--------------------------------------------------------------------------|
|                | Year 1                                                        | Year 2                                                                                          | Year 3                                                        | Year 4                                                                                            | Year 5                                                         | Year 6                                                                   |
| Autumn<br>Term | Programming A-<br>Moving a robot<br>What is a robot?          | Computer systems and<br>networks - Information<br>technology around us<br>Does IT really make a | Computer systems<br>and networks -<br>Connecting<br>computers | Computer systems and<br>networks - The Internet<br>Is the internet and the<br>WWW the same thing? | Computer systems<br>and networks -<br>Systems and<br>searching | Computer systems<br>and networks -<br>Communication and<br>collaboration |
|                | Creating media-<br>Digital Painting                           | difference?                                                                                     | Why are networks so<br>important?                             |                                                                                                   | How do search engines<br>work?                                 | Are data packets the same as crisp packets?                              |
| Spring         | How do I create a<br>Digital picture?                         | Programming A – Robot<br>Algorithms                                                             | Creating media –<br>Stop frame<br>animation                   | Programming A –<br>Repetition in shape                                                            | Programming A –<br>Selection in physical<br>computing          | Programming A –<br>Variables in games                                    |
| Term           | Computer systems<br>and networks -<br>Technology around<br>us | How do I program a robot<br>to get it to do what I want?                                        | How can I create an<br>animation using a<br>computer?         | What does a Turtle know about computing?                                                          | What are carousels and<br>are they that<br>complicated?        | How do I make my games even better?                                      |
|                | What is Technology?                                           |                                                                                                 |                                                               |                                                                                                   |                                                                |                                                                          |
|                | Creating media –<br>Digital Writing                           | Creating media – Making<br>Music                                                                | Programming A –<br>Sequencing sounds                          | Creating media – Audio<br>production                                                              | Creating media –<br>Video production                           | Creating media –<br>Web page/Sway<br>creation                            |
| Summer<br>Term | lsn't a computer<br>keyboard old<br>school?                   | How do computers make music?                                                                    | What are sequences?                                           | Can I really create a<br>podcast?                                                                 | How difficult is it to make a movie?                           | How can I get<br>information to a lot of<br>people?                      |
|                | Programming B –<br>Into to Animation                          | Programming B –<br>Programming quizzes                                                          | Programming B –<br>Events and actions<br>in programs          | Programming B –<br>Repetition in games                                                            | Programming B –<br>Selection in quizzes                        | Programming B –<br>Sensing                                               |
|                | How can I create my<br>first animation?                       | How can I create a quiz in<br>ScratchJr?                                                        | How can I create a maze in Scratch?                           | How easy is it to create a game in Scratch?                                                       | How do I make my quiz<br>more exciting?                        | How can I make things happen?                                            |

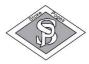

## **Online Safety**

Each unit links between the content of the lessons, the National Curriculum and the Education for a Connected World framework (https://www.gov.uk/government/publications/education-for-aconnected-world). The table below shows which units link to online safety or digital citizenship and which aspects of Education for a Connected World are covered within the Teach Computing Curriculum. Not all of the objectives in the framework are covered in the Teach Computing Curriculum is provided.

| Year 1                                                                                                    | Year 2                                                                                                    | Year 3                                                                                                    | Year 4                                                                                                    | Year 5                                                                                                    | Year 6                                                                                                    |
|----------------------------------------------------------------------------------------------------|----------------------------------------------------------------------------------------------------|----------------------------------------------------------------------------------------------------|----------------------------------------------------------------------------------------------------|----------------------------------------------------------------------------------------------------|----------------------------------------------------------------------------------------------------|
|                                                                                                    |                                                                                                    | Eductiona for a Cor                                                                                                    | nected World Links                                                                                                    |                                                                                                    |                                                                                                    |
| <ul> <li>Technology Around Us</li> <li>Health, well-being and<br/>lifestyle         <ul> <li>Identify rules that help<br/>keep us safe and<br/>healthy in and beyond<br/>the home when using<br/>technology</li> <li>Give some simple<br/>examples</li> </ul> </li> <li>Copyright and<br/>ownership         <ul> <li>Know that the work<br/>created belongs to<br/>them</li> <li>Name their work so<br/>that others know it<br/>belongs to them</li> </ul> </li> <li>Digital Writing</li> <li>Privacy and security</li> <li>Give reasons why<br/>they should only<br/>share information with<br/>people they choose to<br/>and can trust</li> </ul> | IT Around Us         Health, well-being and lifestyle         Identify rules that help keep them safe and healthy beyond the home when using technology         Give some simple examples         Digital Music         Copyright and ownership         Know that work created belongs to them | <ul> <li>Eductiona for a Cor</li> <li><u>Stop-Frame Animation</u></li> <li><u>Managing online</u></li> <li>information <ul> <li>Use key phrases in search engines</li> <li>Use search technologies effectively</li> </ul> </li> <li>Copyright and ownership <ul> <li>Explain why copying someone else's work from the internet without permission can cause problems</li> <li>Give examples of what those problems might be</li> <li>When seacrching on the internet for content to use, they can explain why they need to consider who owns it and whether they have the right to reuse it</li> <li>Give some examples</li> </ul> </li> </ul> | <ul> <li>Inected World Links</li> <li>The Internet</li> <li>Managing online<br/>information</li> <li>Analyse information to<br/>make a judgement<br/>about probable<br/>accuracy, and<br/>understand why it is<br/>important to make<br/>their own decisions<br/>regarding content and<br/>that their decisions<br/>are respected by<br/>others</li> <li>Explain what is meant<br/>by fake news, e.g.<br/>why some people will<br/>create stories or alter<br/>photographs and put<br/>them online to<br/>pretend something is<br/>true when it isn't</li> <li>Describe ways of<br/>identifying when<br/>online content has<br/>been commercially<br/>sponsored or boosted<br/>(e.g. by commercial<br/>companies or by</li> </ul> | <ul> <li>Systems and Searching</li> <li>Managing online<br/>information         <ul> <li>Be aware that a<br/>person's online<br/>activity, history or<br/>profile (their 'digital<br/>personality') will affect<br/>the type of information<br/>returned to them in a<br/>search or on a social<br/>media feed, and how<br/>this may be intended<br/>to influence their<br/>beliefs, actions and<br/>choices</li> <li>Explain how search<br/>engine rankings are<br/>returned and can<br/>explain how they can<br/>be influenced (e.g.<br/>commerce, sponsored<br/>results)</li> </ul> </li> </ul> | Communiation and<br>CollaborationCopyright and<br>ownership• Describe and assess<br>the benefits and the<br>potential risks of<br>sharing information<br>online• Assess and justify<br>when it is acceptable<br>to use the work of<br>others• Give examples of<br>content that is<br>permitted to be<br>reusedWeb Page CreationOnline relationships• Use the internet with<br>adult support to<br>communiate with<br>people they knowManaging information<br>Online |

| <br>                                                                                                    |                                                                                                    |                                                                                                    |
|----------------------------------------------------------------------------------------------------|----------------------------------------------------------------------------------------------------|----------------------------------------------------------------------------------------------------|
| <ul> <li>Give examples of<br/>content that is<br/>permitted to be<br/>reused</li> <li>Demonstrate the use<br/>of search tools to find<br/>and access online<br/>content which can be<br/>reused by others</li> <li>Desktop Publishing</li> <li>Managing online<br/>information         <ul> <li>Use key phrases in<br/>search engines</li> <li>Use search<br/>technologies<br/>effectively</li> </ul> </li> <li>Copyright and<br/>ownership         <ul> <li>When searching on<br/>the internet for<br/>content to use, they<br/>can explain why they<br/>need to consider who<br/>owns it and whether<br/>they have the right to<br/>reuse it</li> <li>Demonstrate the use<br/>of search tools to find<br/>and access online<br/>content which can be<br/>reused by others</li> </ul> </li> </ul> | <ul> <li>vioggers, content<br/>creators, or<br/>influencers)</li> <li>Describe how fake<br/>news may affect<br/>someone's behaviour,<br/>and explain why this<br/>may be harmful</li> <li><u>Audio Production</u></li> <li><u>Copyright and</u><br/>ownership</li> <li>Explain why copying<br/>someone else's work<br/>from the internet<br/>without permission<br/>can cause problems</li> <li>Give examples of<br/>what thos problems<br/>might be</li> <li>When searching on<br/>the internet for<br/>content to use, they<br/>can explain why they<br/>need to consider who<br/>owns it and whether<br/>they have the right to<br/>reuse it</li> <li>Give some simple<br/>examples</li> </ul> | <ul> <li>Online relationships</li> <li>Use the internet with<br/>adult support to<br/>communicate with<br/>people they know</li> <li>Managing information<br/>online         <ul> <li>Navigate online<br/>content, websites, or<br/>social media feeds<br/>using more<br/>sophisticated tools to<br/>get to the information<br/>they want (e.g.<br/>menus, sitemaps,<br/>bread-crumb trails,<br/>site search functions)</li> </ul> </li> <li>Copyright and<br/>ownership         <ul> <li>Explain why copying<br/>someone else's work<br/>from the internet<br/>without permission<br/>can cause problems</li> <li>Give examples of<br/>what those problems<br/>might be</li> <li>When searching on<br/>the internet for<br/>content to use, they<br/>can explain why they<br/>need to consider who<br/>owns it and whether<br/>they have the right to<br/>reuse it</li> <li>Give some simple<br/>examples</li> <li>Assess and judstify<br/>when it is acceptable<br/>to use the work of<br/>others</li> <li>Give examples of<br/>content that is</li> </ul> </li> </ul> |

|  | <ul> <li>permitted to be<br/>reused</li> <li>Demonstrate the use<br/>of search tools to find<br/>and access online<br/>content which can be<br/>reused by others</li> <li>Demonstrate how to<br/>make references to<br/>and acknowledge<br/>sources they have<br/>used from the internet</li> <li>Explain the principles<br/>of fair use and apply<br/>this to cause studies</li> </ul> |
|--|----------------------------------------------------------------------------------------------------|
|--|----------------------------------------------------------------------------------------------------|

| Computing systems and Networks                                                                                                    |                                                                                                    |                                                                                                    |                                                                                                    |                                                                                                    |                                                                                                    |  |
|----------------------------------------------------------------------------------------------------|----------------------------------------------------------------------------------------------------|----------------------------------------------------------------------------------------------------|----------------------------------------------------------------------------------------------------|----------------------------------------------------------------------------------------------------|----------------------------------------------------------------------------------------------------|--|
| Year 1                                                                                                    | Year 2                                                                                                    | Year 3                                                                                                    | Year 4                                                                                                    | Year 5                                                                                                    | Year 6                                                                                                    |  |
|                                                                                                    |                                                                                                    | Know                                                                                                    | ledge                                                                                                    |                                                                                                    |                                                                                                    |  |
| <ul> <li>Technology Around Us</li> <li>Identify technology in<br/>the classroom and<br/>how it helps us (DL)</li> <li>Name the main parts<br/>of a computer (IT)</li> <li>Identify rules to keep<br/>us safe and healthy<br/>when using<br/>technology (DL)</li> </ul> | <ul> <li>IT Around Us</li> <li>Describe the uses of computers (DL)</li> <li>Recognise different types of computers in school and understand that a computer is part of it (DL)</li> <li>Explain how IT helps us (DL)</li> <li>Identify rules for how to use IT safely (DL)</li> </ul> | <ul> <li>Connecting Computers</li> <li>Explain that digital devices accept inputs and produce outputs (CS)</li> <li>Explain how we use digital devices for different activities (DL)</li> <li>Understand the similarities and differences between digital and non-digital tools (DL)</li> <li>Discuss why we need a network switch (CS)</li> <li>Explain how messages are passed through different connections (CS)</li> <li>Demonstrate how information can be passed between devices (CS)</li> </ul> | <ul> <li>The Internet</li> <li>Describe how<br/>networks connect to<br/>other networks</li> <li>Recognise that the<br/>World Wide Web is<br/>part of the internet<br/>(DL)</li> <li>Explain that the global<br/>interconnection of<br/>networks is the<br/>internet</li> <li>Recognise the need<br/>for security on the<br/>internet</li> <li>Describe how to<br/>access the World<br/>Wide Web and how<br/>information can be<br/>shared</li> <li>Describe the types of<br/>content/media that<br/>can be added,<br/>created, and shared</li> </ul> | <ul> <li>Systems and Searching</li> <li>Describe that a computer system features inputs, processes and outputs, recognising these features in large IT systems (CS)</li> <li>Explain that computers are connected together to form IT sysmtes where data can be transferred (CS)</li> <li>Recognise the role of web crawlers in creating an index (CS)</li> <li>Relate a search term to the search engine's index (CS)</li> <li>Explain how search results are selected and ranked to make</li> </ul> | <ul> <li>Communiation and<br/>Collaboration         <ul> <li>Explain that data is<br/>transferred in packets<br/>(CS)</li> <li>Recognise that data is<br/>transferred across<br/>networks using<br/>agreed protocols<br/>(methods)</li> </ul> </li> <li>Recognise that<br/>connected digital<br/>devices can allow us<br/>to access shared files<br/>stored online (CS)</li> <li>Explain that<br/>networked digital<br/>devices have unique<br/>addresses (CS)</li> <li>Discuss the<br/>opportunities that<br/>technology offers for<br/>communication and<br/>collaboration (DL)</li> </ul> |  |

|                                                                                                    | <ul> <li>Explain the role of a switch, server and wireless network point in a network (CS)</li> <li>Identify how devices in a network are connecte together (CS)</li> <li>Identify the benefits of computer networks (DL)</li> <li>Explain that t internet enab view the Wor Web which co of websites a pages</li> <li>Describe the and current li of wprld Wide media</li> <li>Explain why wishould think of before sharin resharing cor (DL)</li> <li>Explain why sinformation wo online migh m honest, accurred in the start of the start of the start of the work of the start of the start o</li></ul> | <ul> <li>(CS)</li> <li>Explain why the order of results is important and to whom (CS)</li> <li>Recognise computers connected to the internet allow people in different places to work together which can be public or private</li> <li>Understand that what they share may not be private (DL)</li> <li>Web</li> <li>we carefully g or tent</li> <li>some e find ot be</li> </ul>                                                                                                    |
|----------------------------------------------------------------------------------------------------|----------------------------------------------------------------------------------------------------|----------------------------------------------------------------------------------------------------|
|                                                                                                    | Skills                                                                                                    |                                                                                                    |
| <ul> <li>Switch on and log into<br/>a computer (IT)</li> <li>Use a mouse to click<br/>and drag (IT)</li> <li>Use a mouse to<br/>create a picture (IT)</li> <li>Save work to a file<br/>(IT)</li> <li>Type their name on a<br/>keyboard (IT)</li> <li>Delete letters (IT)</li> <li>Use the correct IT<br/>different types of<br/>activities (IT)</li> <li>Demonstrate how<br/>use IT safely</li> <li>Identify examples<br/>IT in school and ho<br/>we use it (IT)</li> <li>Identify examples<br/>IT beyond school a<br/>how we use it (DL)</li> </ul> | <ul> <li>Classify input and<br/>output devices (CS)</li> <li>Design their own<br/>digital device, using<br/>their knowledge of<br/>inputs and outputs</li> <li>Identify networked<br/>devices around</li> <li>school</li> </ul>                                                                                                    | <ul> <li>Demonstrate that<br/>different search terms<br/>produce different<br/>results</li> <li>Evaluate the results of<br/>search terms and<br/>refine as necessary</li> <li>Compare results from<br/>different search<br/>engines (IT)</li> <li>Complete a web<br/>search to find specific<br/>information</li> <li>Send information over<br/>the internet in<br/>different ways (IT)</li> <li>Contribute to a shared<br/>project online (IT)</li> <li>Choose methods of<br/>internet<br/>communication and<br/>collaboration to suit<br/>particular purposes<br/>(IT)</li> <li>Decide what should<br/>and should not be<br/>shared online (DL)</li> </ul> |

| Use the arrow keys to |  |  |  |
|-----------------------|--|--|--|
| move a cursor (IT)    |  |  |  |
|                       |  |  |  |

|                                                                                                    | Programming                                                                                                    |                                                                                                    |                                                                                                    |                                                                                                    |                                                                                                    |  |
|----------------------------------------------------------------------------------------------------|----------------------------------------------------------------------------------------------------|----------------------------------------------------------------------------------------------------|----------------------------------------------------------------------------------------------------|----------------------------------------------------------------------------------------------------|----------------------------------------------------------------------------------------------------|--|
| Year 1                                                                                                    | Year 2                                                                                                    | Year 3                                                                                                    | Year 4                                                                                                    | Year 5                                                                                                    | Year 6                                                                                                    |  |
|                                                                                                    |                                                                                                    | Know                                                                                                    | vledge                                                                                                    |                                                                                                    |                                                                                                    |  |
| <ul> <li><u>A - Moving a Robot</u></li> <li>Explain what a given command does</li> <li>Match a command to an outcome (CS)</li> <li>Understand that a program is a set of commands that a computer can run</li> <li>Recall that a series of instructions can be ussed before they are enacted</li> <li>Explain what their program should do (CS)</li> </ul> | <ul> <li>A – Robot Algorithms</li> <li>Describe a series of<br/>instructions as a<br/>sequence (CS)</li> <li>Explain what happens<br/>when we change the<br/>order of instructions</li> <li>Recognise that you<br/>can predict the<br/>outcome of a program</li> </ul> | <ul> <li>A – Sequencing Sounds</li> <li>Explain that a sequence starts because of an input and what a sequence is</li> <li>Identify that a program includes sequences of commands</li> <li>Identify that the sequence of a program is a process</li> </ul> | <ul> <li>A – Repetition in Shapes</li> <li>Explain that you can<br/>use a loop command<br/>in a program to repeat<br/>instructions</li> <li>Explain that in<br/>programming there<br/>are indefinite loops<br/>and count-controlled<br/>loops</li> <li>Explain that an<br/>indefinite loop will run<br/>until the program is<br/>stopped</li> <li>Explain that you can<br/>program a loop to<br/>stop after a specific<br/>number of times</li> </ul> | <ul> <li>A - Selection in<br/>Physical Commuting</li> <li>Identify a condition<br/>and an action in a<br/>project and that a<br/>condition can only be<br/>true or false (CS)</li> <li>Relate that a count-<br/>controlled loop<br/>contains a condition</li> <li>Compare a count-<br/>controlled loop with a<br/>condition-controlled<br/>loop</li> <li>Explain that a<br/>condition-controlled<br/>loop will stop when a<br/>condition is met and a<br/>loop will complete a<br/>cycle before it stops</li> </ul> | <ul> <li>A - Variables in Games</li> <li>Know that a variable<br/>is something that is<br/>changeable and can<br/>be used in a program<br/>(CS)</li> <li>Define a program<br/>variable as a<br/>placeholder in<br/>memory for a single<br/>value</li> <li>Explain that a variable<br/>has a name and a<br/>value that can be<br/>used by any program</li> <li>Recognise that the<br/>value of a variable<br/>can be changed and<br/>updated or set as a<br/>cnstant (fixed value)<br/>(CS)</li> <li>Identify that variables<br/>can hold numbers<br/>(integers) or letters<br/>(strings)</li> </ul> |  |
| B- Programming                                                                                                    | B – Programming                                                                                                    | B- Events and Actions                                                                                                    | <u>B – Repetition in Games</u>                                                                                                    | <u>B – Selection in Quizzes</u>                                                                                                    | <u>B – Sensing Movement</u>                                                                                                    |  |
| <ul> <li>Animation</li> <li>Recognise how to run a command</li> <li>Select commands for a given purpose</li> <li>Predict the outcme of a command on a device</li> </ul>                                                                                                    | <ul> <li>Quizzes</li> <li>Identify the start of a sequence and explain how to run the program (CS)</li> <li>Predict the outcome of a sequence of commands (CS)</li> </ul>                                                                                              | <ul> <li>in Programs</li> <li>Explain that the order<br/>of commands can<br/>affect a program's<br/>output</li> <li>Identify that different<br/>sequences can<br/>achieve the same<br/>output or a different<br/>output</li> </ul>                         | <ul> <li>Justify when to use a loop and when not to</li> <li>Recognise tools that enable more than one process to be run at the same time (concurrency)</li> <li>Explore more than one programming environment (CS)</li> </ul>                                                                                                    | <ul> <li>Identify the outcome<br/>of user input in an<br/>algorithm</li> <li>Identify the setup<br/>code needed in their<br/>program (CS)</li> <li>Explain that selection<br/>can be used to branch<br/>the flow of a program<br/>or to repeatedly check</li> </ul>                                                                                                    | <ul> <li>Identfiy that variables<br/>can hold numbers<br/>(integers) or letters<br/>(strings)</li> <li>Explain that there is<br/>only one value for a<br/>variable at any one<br/>time and, if read, the<br/>value remains</li> </ul>                                                                                                    |  |

|                                                                                                    | <ul> <li>Decide which blocks<br/>to use to meet a<br/>design</li> </ul>                                                                                                    | <ul> <li>Explain the relationship between an event and an action (CS)</li> <li>Identify how to improve a program</li> </ul>                                                                                                    | <ul> <li>Predict the outcome<br/>of snippets of code<br/>(CS)</li> <li>Know when to use<br/>infinite or count-<br/>controlled loops (CS)</li> </ul>                                                                                                    | <ul> <li>whether a condition<br/>has been met</li> <li>Explain the<br/>importance of<br/>instruction order in<br/>'ifthenelse'<br/>statements</li> </ul>                                                                                                    | <ul> <li>Explain that if you change the value of a variable, you cannot access the previous value (cannot undo)</li> <li>Explain that the name of a variable needs to be unique and the name is meaningless to a computer.</li> </ul> |
|----------------------------------------------------------------------------------------------------|----------------------------------------------------------------------------------------------------|----------------------------------------------------------------------------------------------------|----------------------------------------------------------------------------------------------------|----------------------------------------------------------------------------------------------------|----------------------------------------------------------------------------------------------------|
|                                                                                                    |                                                                                                    |                                                                                                    | ills                                                                                                    |                                                                                                    |                                                                                                    |
| <ul> <li>A – Moving a Robot</li> <li>Predict the outcome<br/>of a command on a<br/>device including the<br/>use of forwards and<br/>backwards<br/>commands and a<br/>sequence involving up<br/>to 4 commands (CS)</li> <li>List which commands<br/>can be used on a<br/>given device</li> <li>Run a command on a<br/>floor robot (CS)</li> <li>Choose a series of<br/>commands for a given<br/>purpose</li> <li>Combine 4 direction<br/>commands to make a<br/>sequence (forwards,<br/>backwards, left and<br/>right) that can be run<br/>as a program (CS)</li> <li>Run a program on a<br/>device</li> </ul> | <ul> <li>A - Robot Algorithms</li> <li>Create a program<br/>using a given design<br/>(CS)</li> <li>Run a program on a<br/>device</li> <li>Use the same<br/>commands to create<br/>algorithms for a range<br/>of sequences (CS)</li> <li>Use an algorithm to<br/>program a sequence<br/>on a floor robot (CS)</li> <li>Trace a sequence to<br/>predict an outcomes<br/>(CS)</li> <li>Identify routes around<br/>a map (CS)</li> <li>Test a map to ensure<br/>it is usable (CS)</li> <li>Create an algorithm to<br/>meet a goal (CS)</li> <li>Use an algorithm to<br/>create a program<br/>(CS)</li> <li>Test and debug each<br/>part of a program<br/>(CS)</li> </ul> | <ul> <li>A – Sequencing Sounds</li> <li>Explore programming<br/>environments (e.g.<br/>Scratch) by identifying<br/>objects and<br/>commands (CS)</li> <li>Follow a design to<br/>create a program<br/>(CS)</li> <li>Create a sequence of<br/>connected commands<br/>(CS)</li> <li>Start programs in<br/>different ways (CS)</li> <li>Combine sound<br/>commands into a<br/>particular order (CS)</li> <li>Build a sequence of<br/>commands (CS)</li> <li>Make own design<br/>choices by assigning<br/>actions to sprites (CS)</li> <li>Implement their<br/>algorithm as code<br/>(CS)</li> <li>Create a project<br/>based on a task<br/>description (CS)</li> </ul> | <ul> <li>A – Repetition in Shapes</li> <li>Program a computer<br/>by typing commands<br/>(CS)</li> <li>Write an algorithm in<br/>text-based language<br/>(CS)</li> <li>Use and modify a<br/>count-controlled loop<br/>and an indefinite loop<br/>to produce a given<br/>outcome (CS)</li> <li>Use a procedure in a<br/>program (CS)</li> <li>Design and create<br/>programs that include<br/>appropriate lopps to<br/>produce a given<br/>outcome (CS)</li> <li>Create own or more<br/>sequences that run at<br/>the same time</li> </ul> | <ul> <li><u>A - Selection in</u><br/><u>Physical Commuting</u></li> <li>Create a simple circuit<br/>and connect to a<br/>microcontroller (CS)</li> <li>Connect more than 1<br/>output component to<br/>a microcontroller (CS)</li> <li>Use count-controlled<br/>loops to control<br/>outputs (CS)</li> <li>Design a conditional<br/>loop (CS)</li> <li>Program a<br/>microcontroller to<br/>respond to an input<br/>(CS)</li> <li>Use selection to direct<br/>the flow of a program<br/>(CS)</li> <li>Design a physical<br/>project that includes<br/>selection (CS)</li> <li>Create a program<br/>(including testing and<br/>debugging) that<br/>includes a physical<br/>computing project<br/>(CS)</li> </ul> | <ul> <li>A – Variables in Games</li> <li>Use events in a program to set variables (CS)</li> <li>Create games that use variables (CS)</li> <li>Test and debug projects that include variables (CS)</li> </ul>                          |

| <ul> <li>B- Programming<br/>Animation</li> <li>Use more than 1<br/>programming tool<br/>(CS)</li> <li>Use commands to<br/>move a sprite (CS)</li> <li>Run a program (CS)</li> <li>Use a start block in a<br/>program (CS)</li> <li>Use more than one<br/>block by joining them<br/>together (CS)</li> <li>Change the value of a<br/>block (CS)</li> <li>Add blocks to sprites<br/>(CS)</li> <li>Delete sprites (CS)</li> <li>Add more than 1<br/>sprite to a project<br/>(CS)</li> <li>Create algorithms for<br/>sprites (CS)</li> <li>Test programs that</li> </ul> | <ul> <li>B - Programming<br/>Quizzes</li> <li>Change the outcome<br/>of a series of<br/>commands</li> <li>Match 2 sequences<br/>with the same<br/>outcome (CS)</li> <li>Build sequences of<br/>blocks</li> <li>Select background,<br/>characters and<br/>images for their own<br/>or given designs</li> <li>Create a program<br/>using their own<br/>design (CS)</li> <li>Debug and improve<br/>their projects (CS)</li> </ul> | <ul> <li>B- Events and Actions<br/>in Programs</li> <li>Program movement<br/>using 4 directions<br/>(CS)</li> <li>Use a programming<br/>extension (CS)</li> <li>Develop their program<br/>by adding different<br/>features (CS)</li> <li>Fix bugs in a program<br/>against a given<br/>design (CS)</li> </ul> | <ul> <li>B - Repetition in Games</li> <li>Run more than 1<br/>process at a time<br/>(CS)</li> <li>Write programs that<br/>include 2 or more<br/>loops that run at the<br/>same time (CS)</li> <li>Re-use existing code<br/>snippets on new<br/>sprites (CS)</li> <li>Design programs that<br/>use repetition (CS)</li> <li>Create projects that<br/>include repetition (CS)</li> </ul> | <ul> <li>B - Selection in Quizzes</li> <li>Modify conditions in a program (CS)</li> <li>Create a program with different outcomes using selection (CS)</li> <li>Use selection in an infinite loop to check a condition (CS)</li> <li>Show that a condition can direct program flow in one of two ways (CS)</li> </ul> | <ul><li>a controllable device<br/>(CS)</li><li>Use selection to</li></ul> |
|----------------------------------------------------------------------------------------------------|----------------------------------------------------------------------------------------------------|----------------------------------------------------------------------------------------------------|----------------------------------------------------------------------------------------------------|----------------------------------------------------------------------------------------------------|---------------------------------------------------------------------------|
| Create algorithms for                                                                                                    |                                                                                                    |                                                                                                    |                                                                                                    |                                                                                                    | controllable device                                                       |

| Creating Media                                                                                                    |                                                                                                    |                                                                                                    |                                                                                                    |                                                                                                    |                                                                                                    |  |
|----------------------------------------------------------------------------------------------------|----------------------------------------------------------------------------------------------------|----------------------------------------------------------------------------------------------------|----------------------------------------------------------------------------------------------------|----------------------------------------------------------------------------------------------------|----------------------------------------------------------------------------------------------------|--|
| Year 1                                                                                                    | Year 2                                                                                                    | Year 3                                                                                                    | Year 4                                                                                                    | Year 5                                                                                                    | Year 6                                                                                                    |  |
|                                                                                                    |                                                                                                    | Know                                                                                                    | ledge                                                                                                    |                                                                                                    |                                                                                                    |  |
| Digital Painting                                                                                                    | Digital Music                                                                                                    | Stop-Frame Animation                                                                                                    | Audio Production                                                                                                    | Video Production                                                                                                    | Web Page Creation                                                                                                    |  |
| <ul> <li>Recognise computers<br/>can be used to create<br/>digital art</li> <li>Explain what different<br/>freehold tools do</li> <li>Recognise tools can<br/>be adjusted to suit a<br/>purpose</li> </ul> | <ul> <li>Identify that<br/>computers can be<br/>used to play sounds<br/>of different<br/>instruments</li> <li>Identify that the same<br/>pattern can be<br/>represented in<br/>different ways</li> </ul> | <ul> <li>Explain that animation<br/>is a sequence of<br/>drawings or<br/>photographs (IT)</li> <li>Identify that a<br/>capturing device<br/>needs to be in a fixed<br/>position</li> </ul> | <ul> <li>Identify digital devices<br/>that can rcord sound<br/>and play it back (DL)</li> <li>Identify inputs and<br/>outputs required to<br/>play or record sounds<br/>(CS)</li> </ul> | <ul> <li>Explain that a video is<br/>a visual media format<br/>(CS)</li> <li>Identify digital devices<br/>that can and can't<br/>record video (DL)</li> <li>Explain the purpose<br/>of a storyboard</li> </ul> | <ul> <li>Recognise the relationship between HTML and visual display</li> <li>Recognise that web pages can contain different media types and are written by people</li> </ul> |  |

| <ul> <li>Digital Writing</li> <li>Recognise that a keyboard is used to enter text on a computer and that text can be edited</li> <li>Recognise the appearance of text can be changed</li> <li>Recognise the Shift key changes the output of a key</li> </ul>                                                                                                    | Compare playing<br>music on instruments<br>with makng music on<br>a computer                                                                                                    | <ul> <li>Recognise that<br/>smaller movements<br/>create smoother<br/>animation</li> <li>Explain the need for<br/>consistency in<br/>working</li> <li>Explain that a project<br/>must be exported so it<br/>can be shared</li> <li>Recognise that<br/>recorded audio can<br/>be stored and edited</li> <li>Recognise that sound<br/>can be represented<br/>visually as a<br/>waveform</li> <li>Recognise that audio<br/>can be layered so that<br/>multiple sounds can<br/>be played at the same<br/>time</li> </ul>                                                                                                    | Explain the limitations (different                                                                                                    |
|----------------------------------------------------------------------------------------------------|----------------------------------------------------------------------------------------------------|----------------------------------------------------------------------------------------------------|----------------------------------------------------------------------------------------------------|
| Use freehand paint                                                                                                    | Experiment with                                                                                                    | Skills     Plan an animation     Use a digital device to                                                                                                    | Experiment with     Review and explore                                                                                                    |
| <ul> <li>Use freenand paint tools to create a picture using a range of colours (IT)</li> <li>Use the shape and line tool to make marks and create a picture (IT)</li> <li>Use the fill tool to colour an enclosed area</li> <li>Use the undo buttons to correct a mistake</li> <li>Change the brush size and colour (IT)</li> <li>Make appropriate shape and colour choices</li> <li>Choose the best paint tool for the purpose, combinging a range of</li> </ul> | <ul> <li>Experiment with<br/>musical patterns and<br/>different sounds n a<br/>computer</li> <li>Use a computer to<br/>compose a rhythm<br/>and a melody on a<br/>given theme</li> <li>Use a computer to<br/>play the same music<br/>in different ways (e.g.<br/>tempo)</li> <li>Evaluate and improve<br/>a musical composition<br/>created on a<br/>computer</li> </ul> | <ul> <li>Plan an animation<br/>using a storyboard<br/>(IT)</li> <li>Use onion-skinning to<br/>help small changes<br/>between frames (IT)</li> <li>To capture an image<br/>and move a subject<br/>between captures</li> <li>Create an effective<br/>stop-frame animation<br/>(IT)</li> <li>Add additional media<br/>to enhance their<br/>animation (IT)</li> <li>Review and improve<br/>their animation (IT)</li> <li>Use a digital device to<br/>record sound (IT)</li> <li>Save a digital<br/>recording as a file (IT)</li> <li>Open a digital<br/>recording as a file (IT)</li> <li>Open a digital<br/>recording such as<br/>changing the volume<br/>of tracks in a project<br/>(IT)</li> <li>Delete a section of<br/>audio</li> <li>Import audio into a<br/>project</li> </ul> | <ul> <li>Experiment with<br/>different camera<br/>angles (IT)</li> <li>Use pan, tilt and<br/>zoom (IT)</li> <li>Capture a video using<br/>a range of filming<br/>techniques,<br/>combining for a given<br/>purpose (IT)</li> <li>Reshoot a scene or<br/>improve later through<br/>editing including the<br/>use of split, trim and<br/>crop</li> <li>Store, retrieve, export,<br/>save and share a<br/>video to a computer<br/>(IT)</li> <li>Review and explore<br/>websites (natvigations<br/>bars, headers) (DL)</li> <li>Add content to their<br/>own web page (add<br/>text, embed media)<br/>(IT)</li> <li>Preview their own<br/>web page (different<br/>screen sizes) (IT)</li> <li>Set the appearance<br/>and style of text on<br/>their web page</li> <li>Create multiple web<br/>pages (IT)</li> <li>Create hyperlinks<br/>between pages (IT)</li> <li>Link web pages using<br/>hyperlinks (IT)</li> </ul> |

| tools to crea                     | te a piece  |  |  |
|-----------------------------------|-------------|--|--|
| of artwork (I                     |             |  |  |
|                                   | ')          |  |  |
| Open a wore                       | 4           |  |  |
| processor (I                      |             |  |  |
|                                   |             |  |  |
| Enter text in                     |             |  |  |
| computer us                       |             |  |  |
| letter, numb                      |             |  |  |
| space keys                        |             |  |  |
| Position the                      |             |  |  |
| cursor in a c                     | hosen       |  |  |
| location                          |             |  |  |
| Use the Bac                       | kspace      |  |  |
| key to remo                       | /e text     |  |  |
| (IT)                              |             |  |  |
| Use the und                       | o tool (IT) |  |  |
| Use punctua                       |             |  |  |
| special char                      |             |  |  |
| Select text b                     |             |  |  |
| and draggin                       |             |  |  |
| <ul> <li>Select a work</li> </ul> |             |  |  |
| double click                      |             |  |  |
| Change the                        |             |  |  |
| appearance                        | of text on  |  |  |
| a computer                        |             |  |  |
| a desired ef                      |             |  |  |
| <ul> <li>Use bold, ita</li> </ul> |             |  |  |
|                                   |             |  |  |
| underline (I                      |             |  |  |
| Type in capi                      |             |  |  |
| (IT)                              |             |  |  |
| Change the                        | font (II)   |  |  |
|                                   |             |  |  |